Laboratorio di Segnali e Sistemi - Esercitazione -3 -

Amplificatore ad Emettitore Comune con capacità sull'emettitore

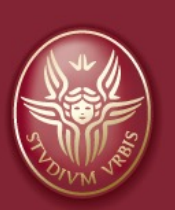

#### Claudio Luci  $7\Delta$ **VERSITÀ DI ROMA**

*last update : 070117*

## **CLICK TO EXAMPLIFICATORE CE**

Utilizzeremo il transistor 2N2222A (npn) per realizzare un amplificatore ad emettitore comune **con capacità** sull'emettitore. Vogliamo studiare l'effetto di questo condensatore sul diagramma di Bode del circuito. Utilizziamo il circuito dell'esercitazione precedente, ma dobbiamo cambiare Il valore di C1 **(Nelle tabelle sono indicati i valori delle resistenze scelti la volta scorsa)**

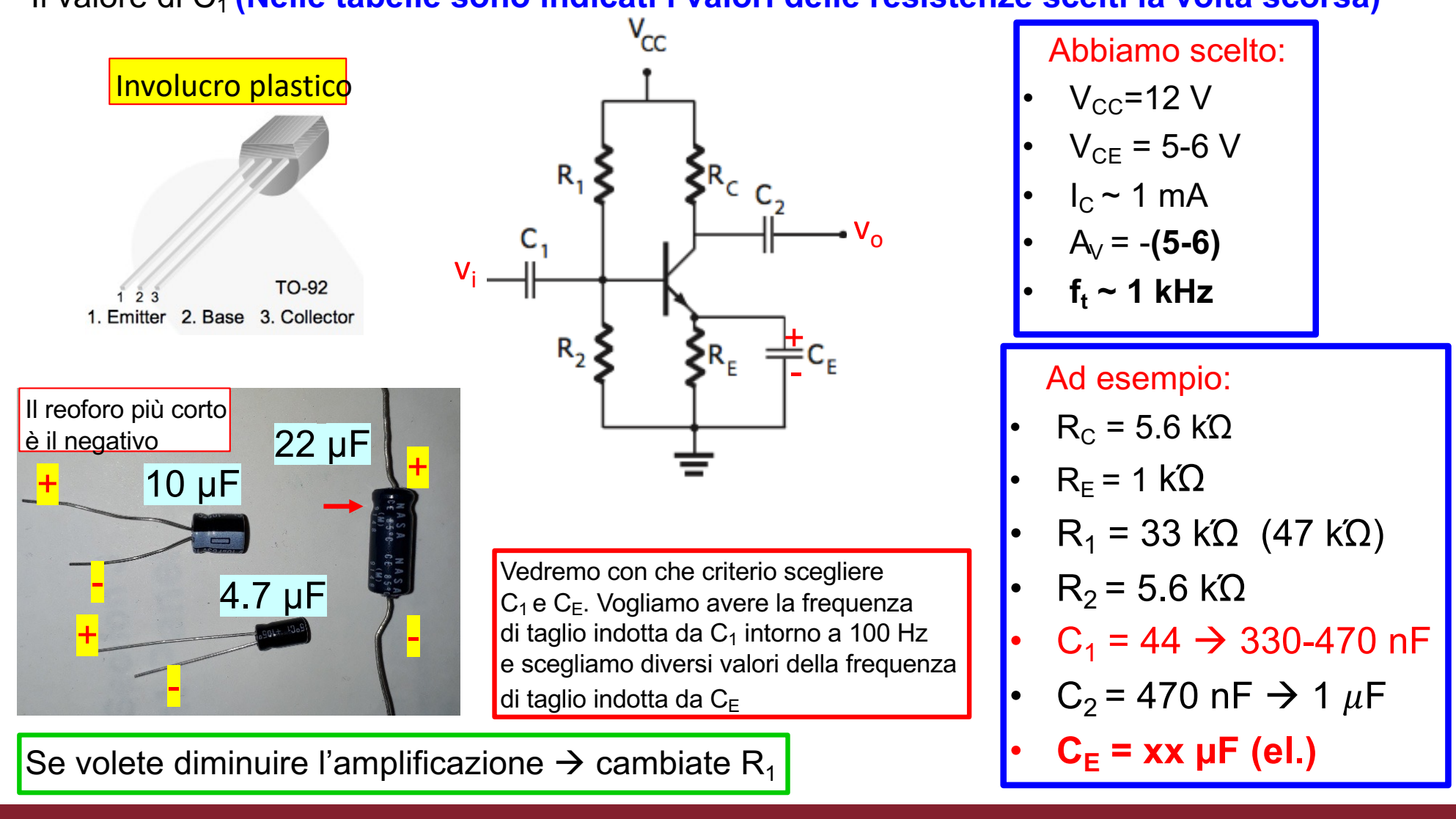

## **Click to Esempio di montaggio**

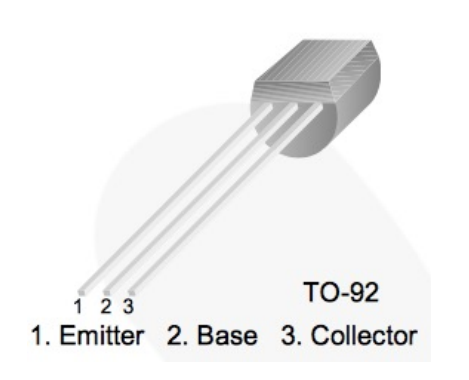

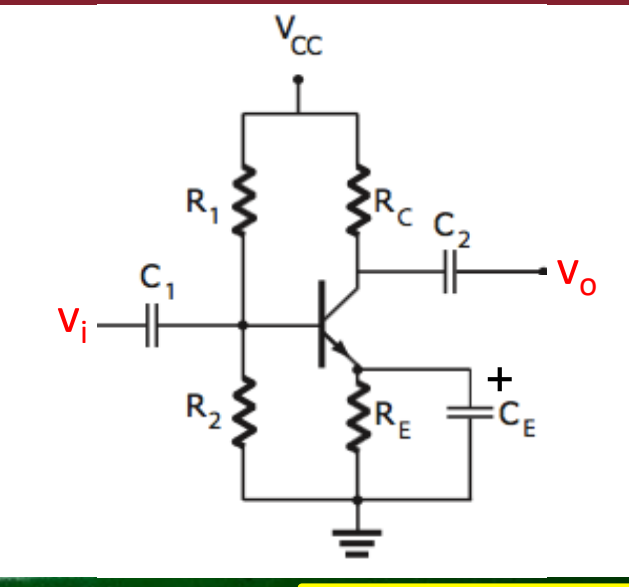

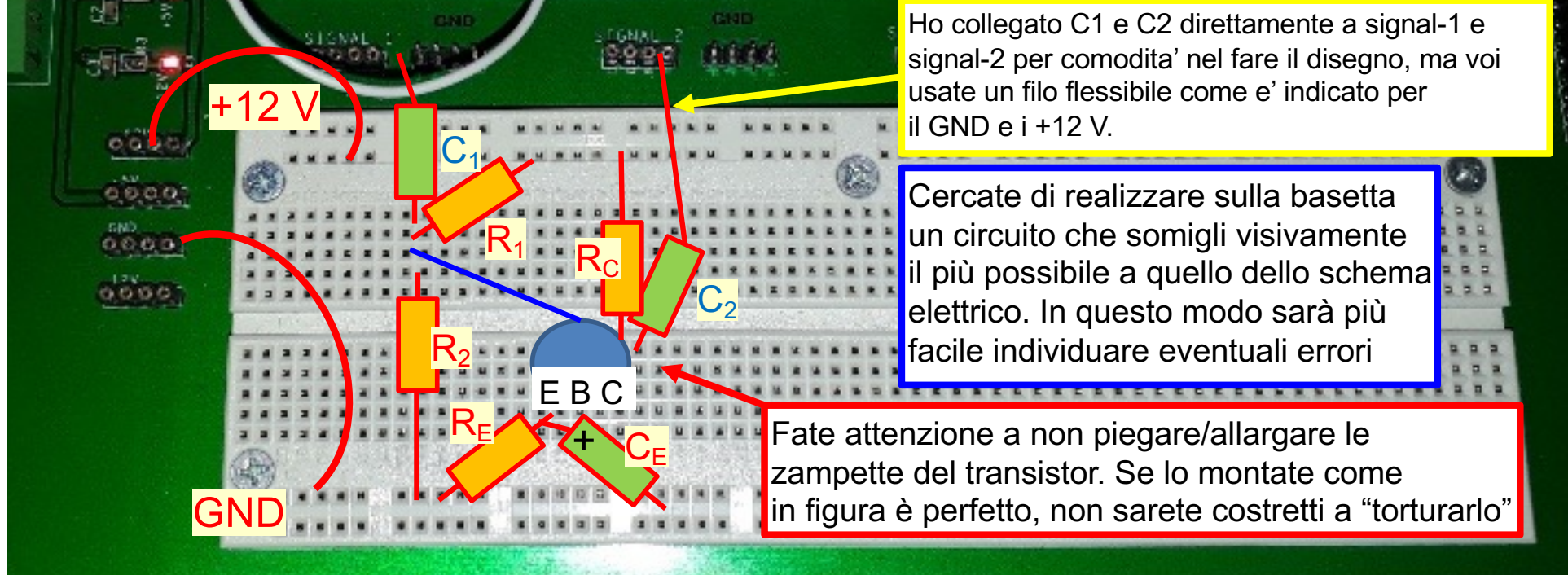

## **Claim Amplificazione del circuito**

Lavoriamo a frequenze intermedie in modo da trascurare tutte le capacità del circuito

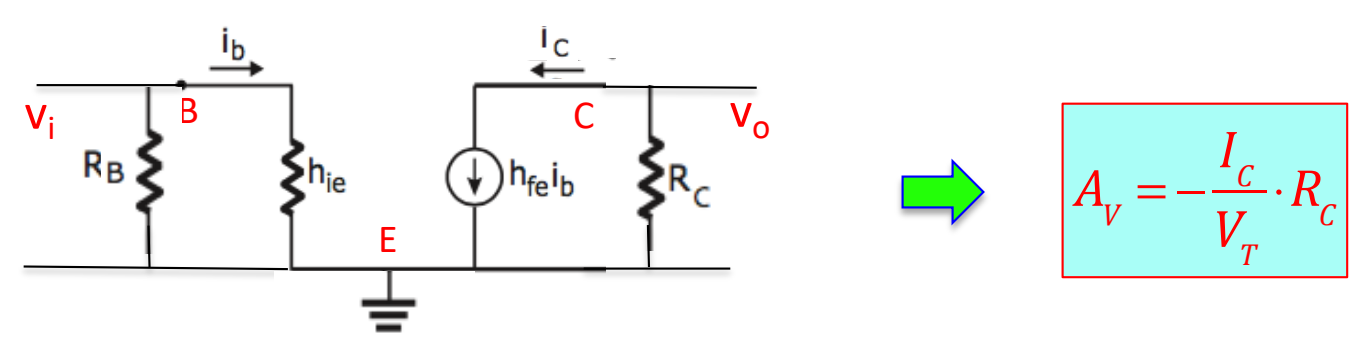

• L'introduzione della  $C_E$  non ha cambiato il punto di lavoro del transistor che avete gia misurato:

$$
A_v = -\frac{1 \cdot 10^{-3}}{25 \cdot 10^{-3}} \cdot 5.6 \cdot 10^3 = -224
$$
 **Molto grande!**

• Dinamica d'ingresso: *(Vi\_max = min(V<sub>CE</sub>-0.2; V<sub>CC</sub>-V<sub>CE</sub>)/A<sub>V</sub> = 5.2/224 = 23 mV)* 

$$
V_{\text{max}} = \frac{V_{cc} - V_{CE}}{A_V} = \frac{R_c I_c}{R_c I_c / V_T} = V_T
$$

Se  $V_{CE}$ -0.2 <  $V_{CC}$ - $V_{CE}$   $\rightarrow$  Vi\_max < V<sub>T</sub>

Si può lavorare con un segnale così basso ma facciamo attenzione.

# **Come diminuire la I<sub>c</sub>**

Se avete problemi con un'amplificazione così grande (ad esempio non riuscite a raggiungere il plateau, occorre diminuirla:  $A_v = \ I_{\rm \scriptscriptstyle C} \cdot R_{\rm \scriptscriptstyle C}/V_{\rm \scriptscriptstyle T}$ 

- *Questo può essere fatto riducendo I<sub>C</sub> oppure R<sub>C</sub>*
- $I_c = V_F / R_F$ ; quindi aumentando  $R_F$  oppure diminuendo  $V_F$
- *Però avere una RE quasi uguale alla RC non è una buona cosa (la retta di carico dinamica si discosterebbe troppo da quella statica), quindi è meglio abbassare la*  $V_F$  *abbassando la*  $V_B$ . Questo *si fa prendendo una*  $R_2$  *più piccola*
- Per avere una  $I_C$  ad esempio di 0.5 mA, occorre avere  $V_F = 0.5$  V e quindi  $V_B$ =1.2 V

• 
$$
V_B = V_{CC} \frac{R_2}{R_1 + R_2}
$$
; se  $R_1 + R_2 = 12 k\Omega \Rightarrow R_2 = 1.2 k\Omega e R_1 = 10.8 k\Omega$   
però  $R_2$  è troppo piccola, allora le scaliamo per un fattore ~ 4.5  
 $R_2 = 5.6 k\Omega e R_1 = 47 k\Omega$  (di fatto cambiamo  $R_1$  e non  $R_2$ !)  
 $V_B = V_{CC} \frac{R_1}{R_1 + R_2} = 12 \times \frac{5.6}{5.6 + 47} = 1.28 V$  (dovrebbe andere)

Fate verifica veloce dell'amplificazione massima, della dinamica d'ingresso e della frequenza di taglio inferiore e di quella superiore (avendo messo la  $C_F$  grande, come vedremo in sequito).

## **Click to biagramma di Bode**

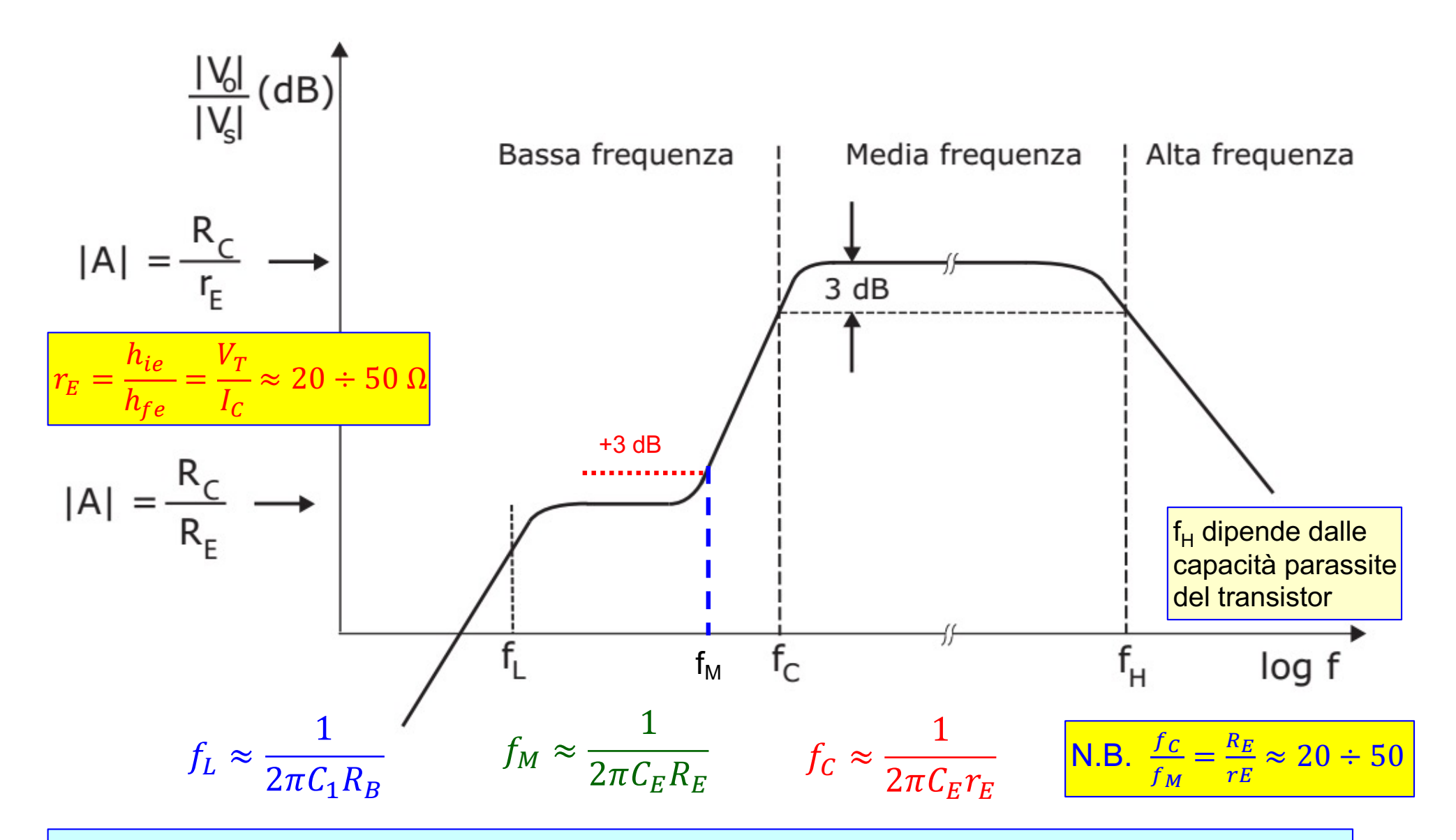

Molto difficile vedere nello stesso plot i due plateaux. Sceglieremo tre diversi valori di  $C_{E}$  per studiare i vari regimi di frequenza e misurare le frequenze di taglio.

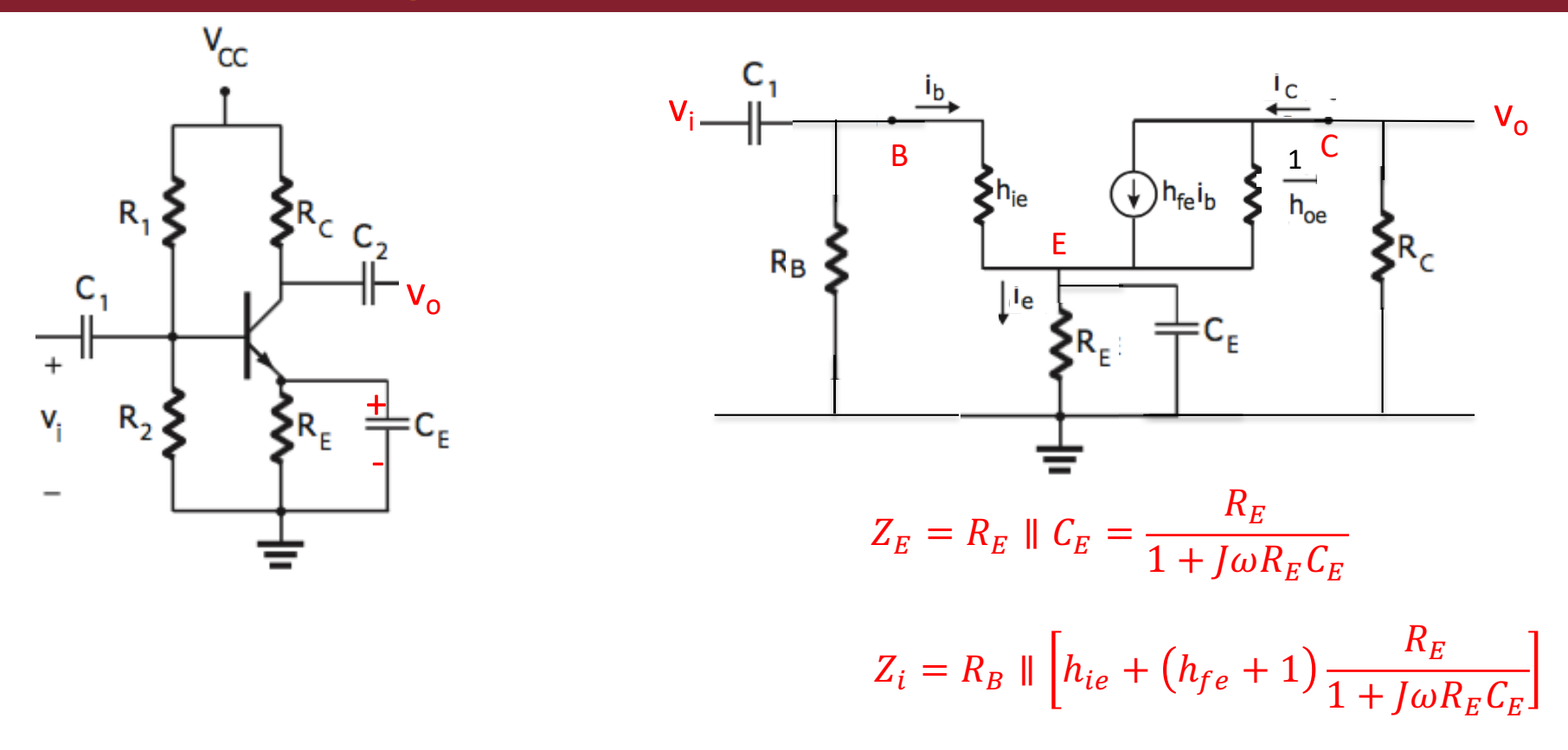

 $\Box$  La frequenza di taglio inferiore introdotta da C<sub>1</sub> dipende da C<sub>1</sub> e Z<sub>i</sub>, la quale a sua volta dipende da C<sub>E</sub>. Per semplificare scegliamo  $C_1$  e  $C_F$  in modo tale che la frequenza di taglio di  $C_1$  sia piccola e che la reattanza di  $C_F$  sia grande rispetto a  $R_F$  a quella frequenza e possiamo fattorizzare i contributi di  $C_1$  e  $C_F$  nell'andamento in frequenza dell'amplificatore.

1. 
$$
\omega_L \approx \frac{1}{R_B C_1}
$$
; facciamo in modo che:  $\frac{1}{\omega_L C_E} \gg R_E$ , cioe'  $\omega_L \ll \omega_M = \frac{1}{R_E C_E}$ 

2. Se  $f_M \gg f_L$  allora i due contributi sono distinti tra loro, altrimenti la frequenza di taglio inferiore dipende da entrambi i condensatori, a meno che  $f_C$  (che vedremo) sia molto minore di f

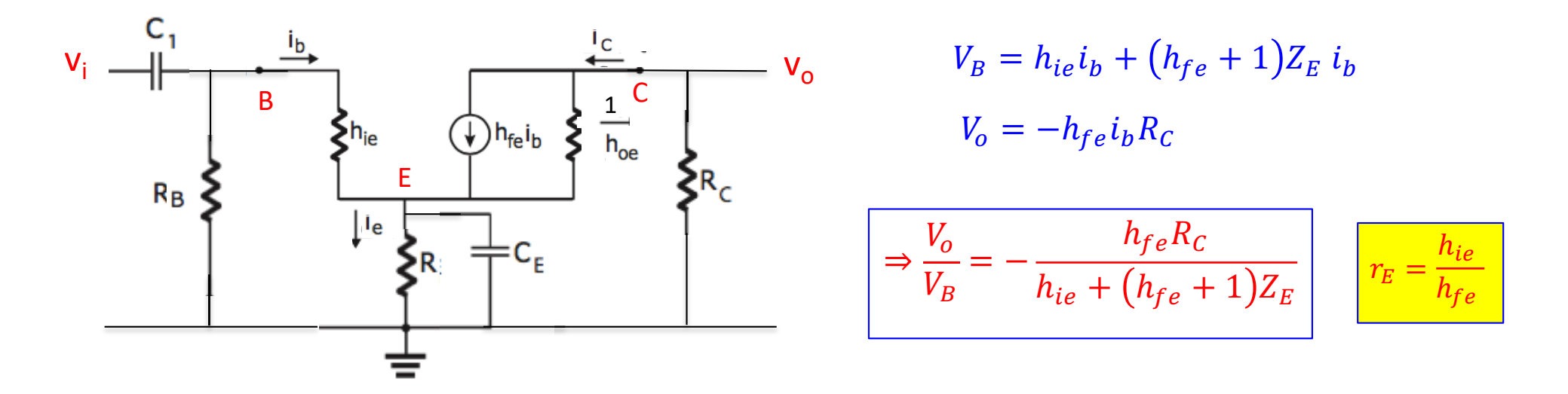

**Q** Sostituiamo l'espressione di  $Z_F$  nella formula e ricordiamo che *hie/hfe* è la resistenza  $r_F$ che interviene nel modello a T del transistor;  $r_E$  schematizza la resistenza del silicio tra il contatto metallico dell'emettitore e la giunzione base emettitore, essa è dell'ordine di una decina di Ohm.

$$
A_V = -\frac{R_C}{r_E} \frac{1}{1 + \frac{R_E}{1 + J\omega R_E C_E}}
$$

 $\Box$  Da notare che:

$$
\lim_{\omega \to \infty} A_V = -\frac{R_C}{r_E} = \frac{h_{fe} R_C}{h_{ie}} \qquad \qquad \lim_{\omega \to 0} A_V = -\frac{R_C}{R_E}
$$

$$
A_V = -\frac{R_C}{r_E} \frac{1}{1 + \frac{R_E}{1 + J\omega R_E C_E}} = -\frac{R_C}{r_E} \cdot \frac{1 + J\omega R_E C_E}{1 + \frac{R_E}{r_E} + J\omega R_E C_E} \approx -\frac{R_C}{r_E} \cdot \frac{1 + J\omega R_E C_E}{\frac{R_E}{r_E} + J\omega R_E C_E}
$$

 $\Box$  Troviamo il modulo:

$$
|A_V| = \frac{R_C}{r_E} \cdot \frac{\sqrt{1 + (\omega R_E C_E)^2}}{\sqrt{\left(\frac{R_E}{r_E}\right)^2 + (\omega R_E C_E)^2}}
$$

**Q** Calcoliamo quanto vale per  $\omega_M = \frac{1}{R_R}$  $R_E C_E$ :

$$
|A_V| = \frac{R_C}{r_E} \cdot \frac{\sqrt{1+1}}{\sqrt{\left(\frac{R_E}{r_E}\right)^2 + 1}} \approx \frac{R_C}{r_E} \cdot \frac{\sqrt{1+1}}{\sqrt{\left(\frac{R_E}{r_E}\right)^2}} = \frac{R_C}{R_E} \cdot \sqrt{2} = \frac{R_C}{R_E} + 3 \text{ dB}
$$

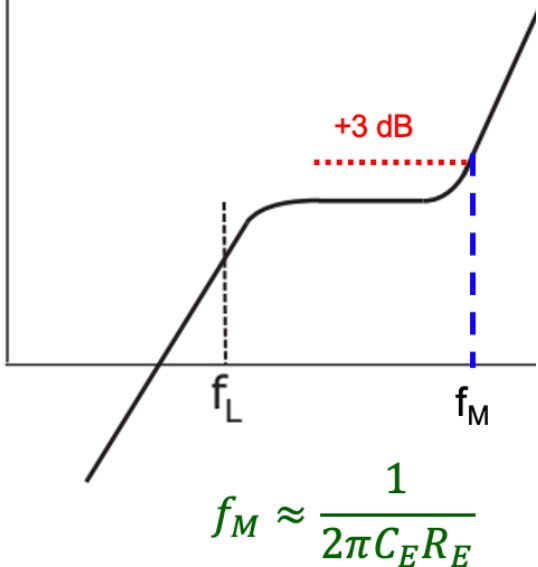

 $\Box$  Vediamo ora che succede per frequenze f molto maggiori di f<sub>M</sub>:

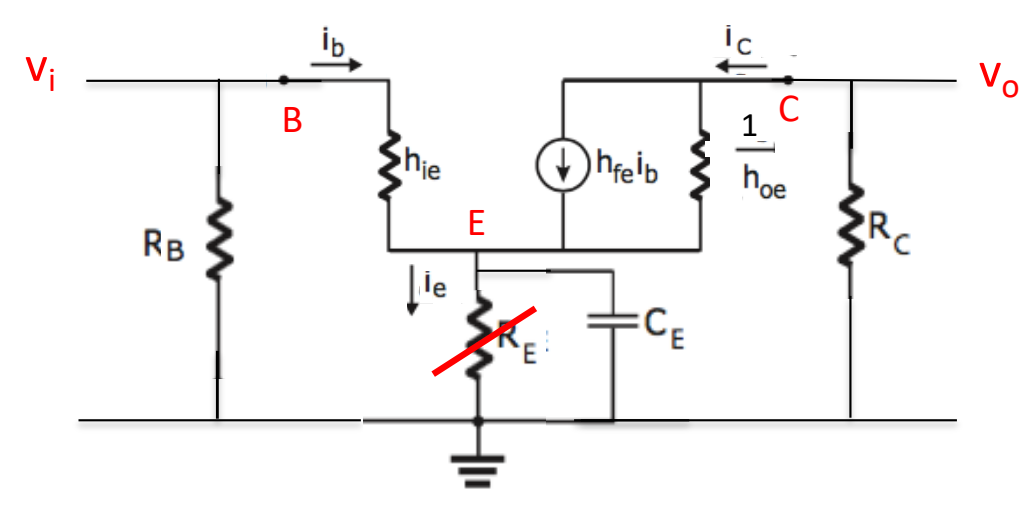

$$
\omega \gg \omega_M = \frac{1}{R_E C_E} \Rightarrow \frac{1}{\omega C_E} \ll R_E
$$

$$
V_B = h_{ie} i_b + (h_{fe} + 1) \frac{1}{j \omega C_E} i_b
$$

 $V_o = -h_{fe} i_b R_c$ 

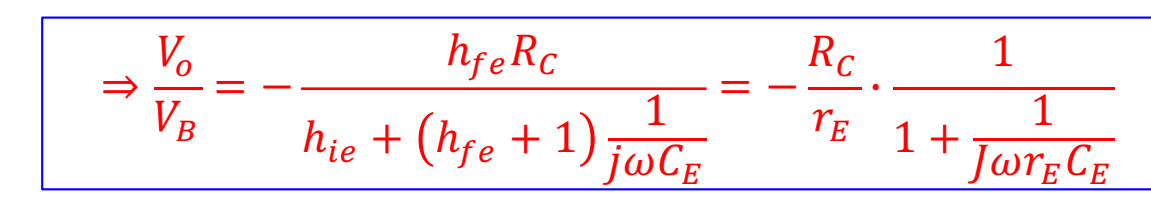

 $R_C$ 

 $\cdot \frac{1}{\sqrt{1-\frac{1}{1-\frac{1}{$ 

 $1 + (\frac{1}{\omega^{r}})$ 

 $\overline{\omega r_E \mathcal{C}_E}$ 

(

 $r_E$ 

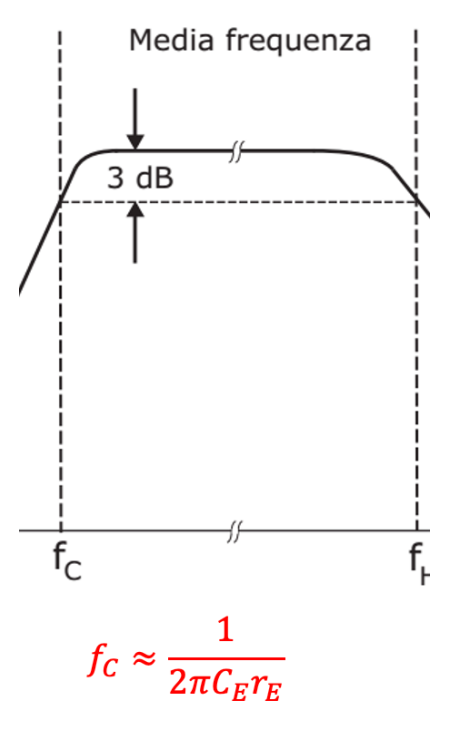

$$
\Box \text{ Per } \omega_C = \frac{1}{r_E c_E} \text{ si ha: } |A_V| = \frac{R_C}{r_E} \cdot \frac{1}{\sqrt{2}}
$$

 $\Box$  Troviamo il modulo:

## **COLICA Scelta dei condensatori**

 $\Box$  Vogliamo che la frequenza di taglio indotta da C<sub>1</sub> sia piccola, ad esempio 70 – 100 Hz. La resistenza d'ingresso dell'amplificatore, trascurando la  $C_{E}$ , è pari a circa 4.5 kOhm

$$
C_1 = \frac{1}{2\pi f_L R_i} = \frac{1}{2\pi \cdot 10^2 \cdot 4.5 \cdot 10^3} = 353 \text{ nF} \Rightarrow 330 \text{ nf} \text{ oppure } 470 \text{ nF}
$$

1. Proviamo ora a misurare f<sub>M</sub>; scegliamo una C<sub>E</sub> tale da avere f<sub>M</sub>=5 kHz, sapendo che f<sub>C</sub> sarà 20-50 volte più grande e quindi sarà difficile misurarla (perché interviene la frequenza di taglio superiore)

$$
C_E = \frac{1}{2\pi f_M R_E} = \frac{1}{2\pi \cdot 5 \cdot 10^3 \cdot 1 \cdot 10^3} = 32 nF \Rightarrow 33 nf
$$

2. Vogliamo ora misurare f<sub>C</sub>; scegliamo una C<sub>E</sub> tale da avere anche questa volta una frequenza di taglio di 5 kHz, ma questa volta la capacità dovrebbe essere circa 20-50 volte più grande. Se  $r_E = \frac{V_T}{I_C}$  $=\frac{25 \text{ mV}}{0.5 \text{ mA}}$  = 50  $\Omega$  possiamo scegliere:

$$
C_E = \frac{1}{2\pi f_C r_E} = \frac{1}{2\pi \cdot 5 \cdot 10^3 \cdot 50} = 660 \, nF \Rightarrow 580 \, nF \text{ oppure 1 }\mu\text{F}
$$

3. A questo punto mettete una  $C_F$  grande, in modo da avere una  $f_C$  la più piccola possibile, ad esempio:

$$
C_E = 100 \,\mu\text{F} \Rightarrow f_C = 165 \,\text{Hz}
$$

questa frequenza di taglio è confrontabile con quella indotta da  $C<sub>1</sub>$ , che ora dovrebbe essere aumentata perché la resistenza interna dell'amplificatore è diminuita.

## **Click to Verifica del circuito**

Una volta montato il circuito, occorre fare alcune verifiche preliminari prima di iniziare le misure richieste

- 1. Controllate il punto di lavoro del transistor:
	- $\cdot$   $V_{\text{CE}}$ ,  $V_{\text{BE}}$ ,  $I_{\text{C}}$ ,  $I_{\text{B}}$ ,  $I_{\text{E}}$
- 2. Misurate anche il potenziale della base e dell'emettitore e confrontatelo con i valori aspettati dal progetto
- 1. Una volta verificato che il punto di lavoro corrisponde, grosso modo, a quanto progettato, potete fornire in ingresso un segnale sinusoidale di ampiezza tale da far lavorare il transistor sempre nella zona attiva.
- 2. Fate un rapido scan in frequenze per individuare il valore dell'amplificazione massima
	- Controllate che il segnale di uscita non sia distorto. Se lo fosse riducete l'ampiezza del segnale d'ingresso
- 3. Controllate dove si trova la posizione della frequenza di taglio, corrispondente al 70% dell'amplificazione massima.

Fate questa verifica con la  $C_{E}$  grande

# **Click to edit Misura di f<sub>L</sub> e f<sub>M</sub>**

- Utilizzate  $C_F = 33$  nF
- Fate uno scan in frequenza partendo da frequenze basse (10-20 HZ).
- Dovreste raggiungere un plateau pari a  $R_C/R_F$ . *Se il plateau è troppo "stretto" e non potete misurare bene l'amplificazione e le due frequenze di taglio, diminute leggermente CE.*
- Aumentate la frequenza in modo da vedere la risalita dell'amplificazione
- Non dovreste essere in grado di vedere un secondo plateau
- Su questo grafico dovreste essere in grado di misurare  $f_L$ ,  $f_M$  e il plateau.
- Controllate se torna con quanto ci aspettiamo in base ai calcoli fatti in precedenza.

# **Click to biagramma di Bode con C<sub>E1</sub>**

Diagramma di Bode con  $C_{E_1}$ 

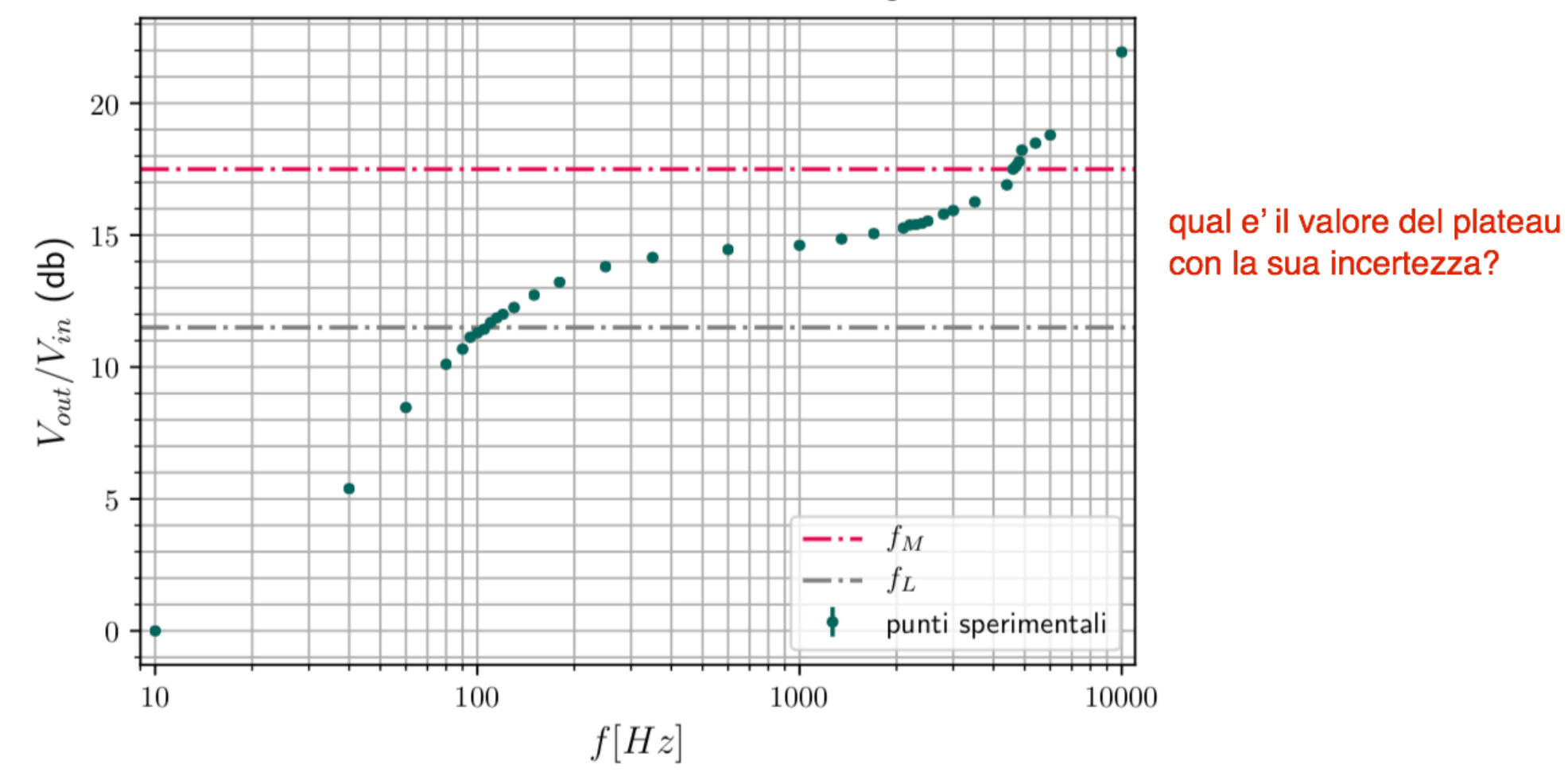

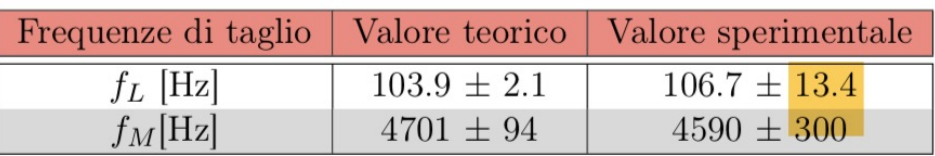

# **Click to edit Master title style Misura di fC e fH e stima di rE**

- Utilizzate C<sub>E</sub> = 3.3  $\mu$ F
- Fate uno scan in frequenza partendo da frequenze basse (100-200 HZ).
- Potreste avere un piccolo plateau, da verificare
- Aumentate la frequenza in modo da vedere la risalita dell'amplificazione
- Dovreste raggiungere il secondo plateau alla massima amplificazione
- Aumentate ancora la frequenza in modo da vedere la discesa dell'amplificazione
- Su questo grafico dovreste essere in grado di misurare  $f_C$ ,  $f_H$  e il plateau. *fH dovrebbe essere più piccola di quella misurata la volta scorsa perché all'aumentare dell'amplificazione diminuisce la banda passante.*
- Controllate se torna con quanto ci aspettiamo in base ai calcoli fatti in precedenza.
- Se  $f_c$  è molto diversa da quello che ci aspettiamo, 5 kHz, vuol dire che la stima che abbiamo fatto di r<sub>E</sub> non è corretta. Provate a cambiare C<sub>E</sub> in modo da avere f<sub>c</sub> nell'intervallo voluto.
- Provate a stimare  $r_{E}$  anche dal valore del'amplificazione al platea. Due valori di  $r_{\rm E}$  misurati con f<sub>c</sub> e con Av<sub>max</sub> dovrebbero essere compatibili tra loro.

# **Click to biagramma di Bode con C<sub>E2</sub>**

Diagramma di Bode con  $C_{E_2}$ 

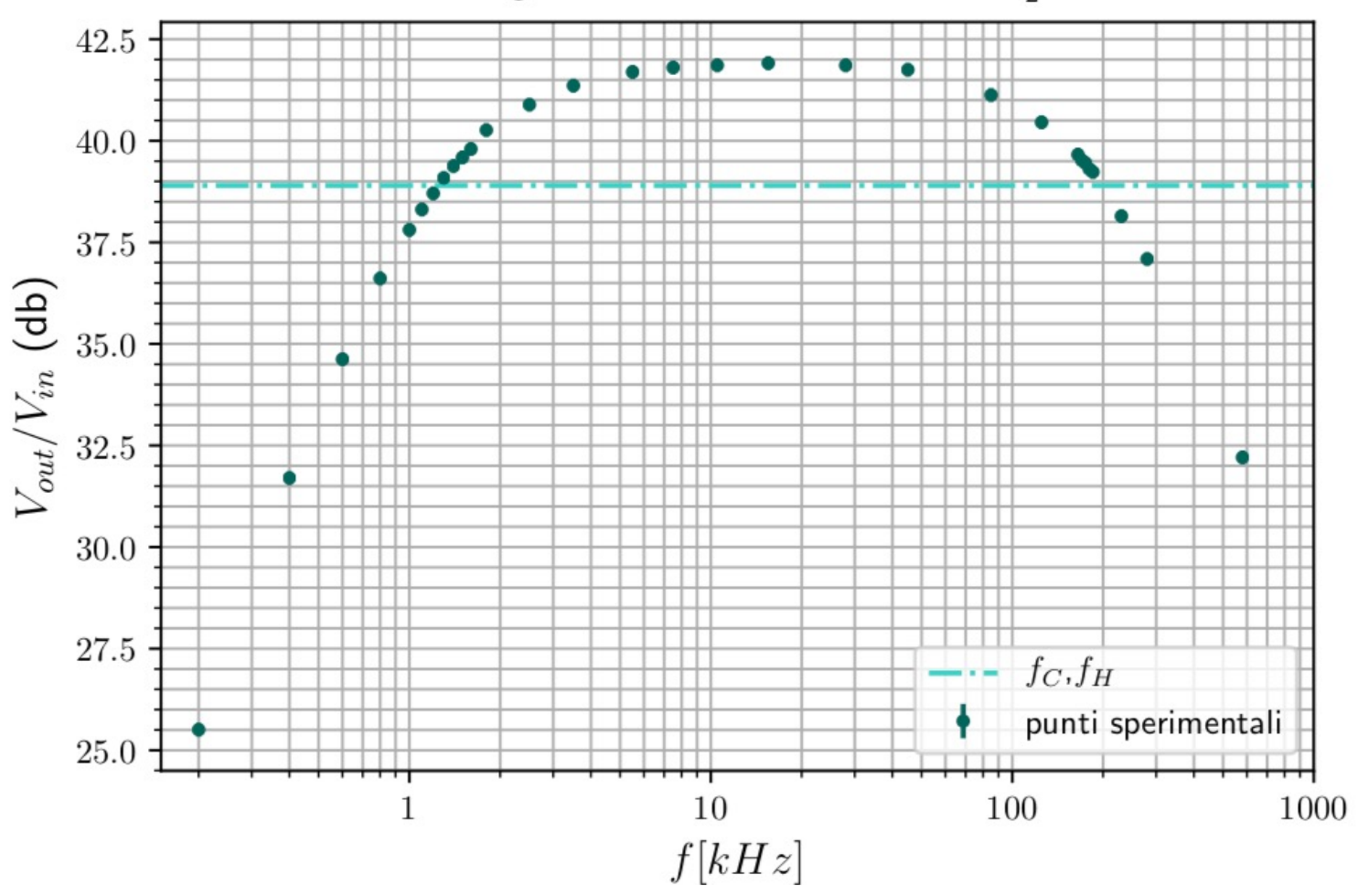

come avete stimato il valore teorico? Vi serve rE che voi non avete

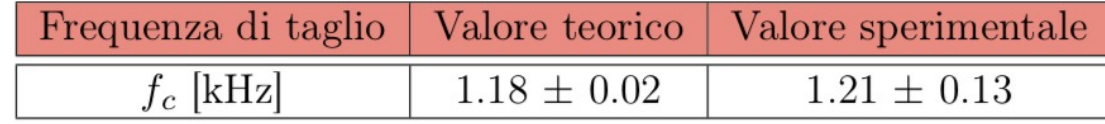

# **Click to biagramma di Bode con C<sub>E2</sub>**

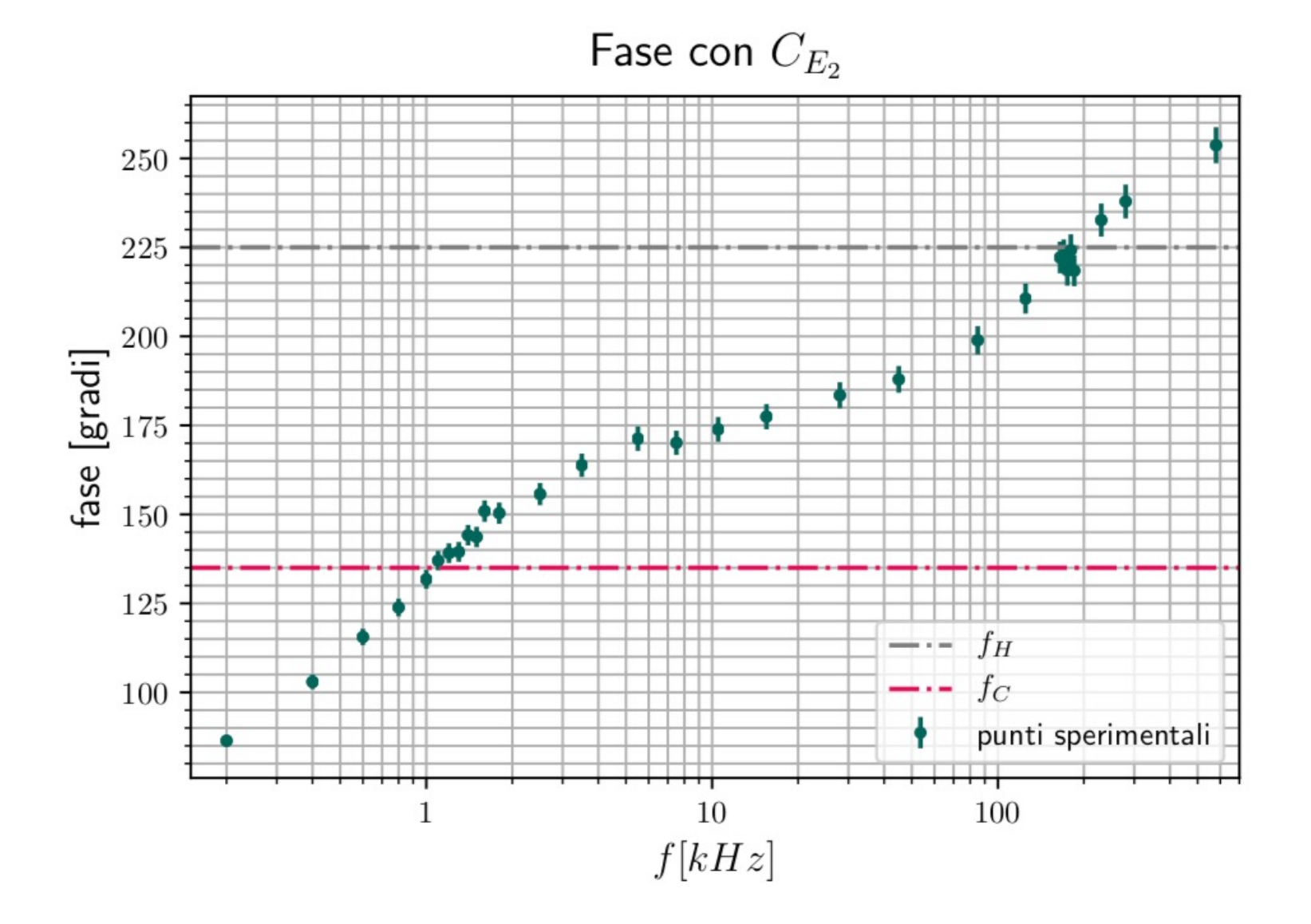

## **Click to edit Master title style Massima larghezza di banda**

- Utilizzate C<sub>F</sub> = 100  $\mu$ F
- Dovremmo avere una frequenza di taglio molto piccola.
- Fate uno scan in frequenza partendo da frequenze basse (10-20 HZ).
- Verificate che si raggiunge abbastanza presto il plateau alla massima amplificazione
- Aumentate ancora la frequenza in modo da vedere la discesa dell'amplificazione
- Su questo grafico dovreste essere in grado di misurare  $f_L$ ,  $f_H$  e il plateau.
- Controllate se torna con quanto ci aspettiamo in base ai calcoli fatti in precedenza. *La frequenza di taglio inferiore f<sub>L</sub> dovrebbe essere diversa da quella misurata in precedenza, perché ora concorrono sia C1 che CE.*
- Se il polo introdotto da  $C_1$  e da  $C_F$  sono alla stessa frequenza di taglio, per questo valore la funzione di trasferimento diminuisce di 6 dB e lo sfasamento dovrebbe essere di 90 gradi. Provate a vedere se qualitativamente osservate questi comportamenti.
- Ovviamente quando l'amplificazione diminuisce molto potete/dovete aumentare la tensione del segnale d'ingresso per migliorare la misura.

# **Click to biagramma di Bode con C<sub>E3</sub>**

Diagramma di Bode con  $C_{E_3}$ 

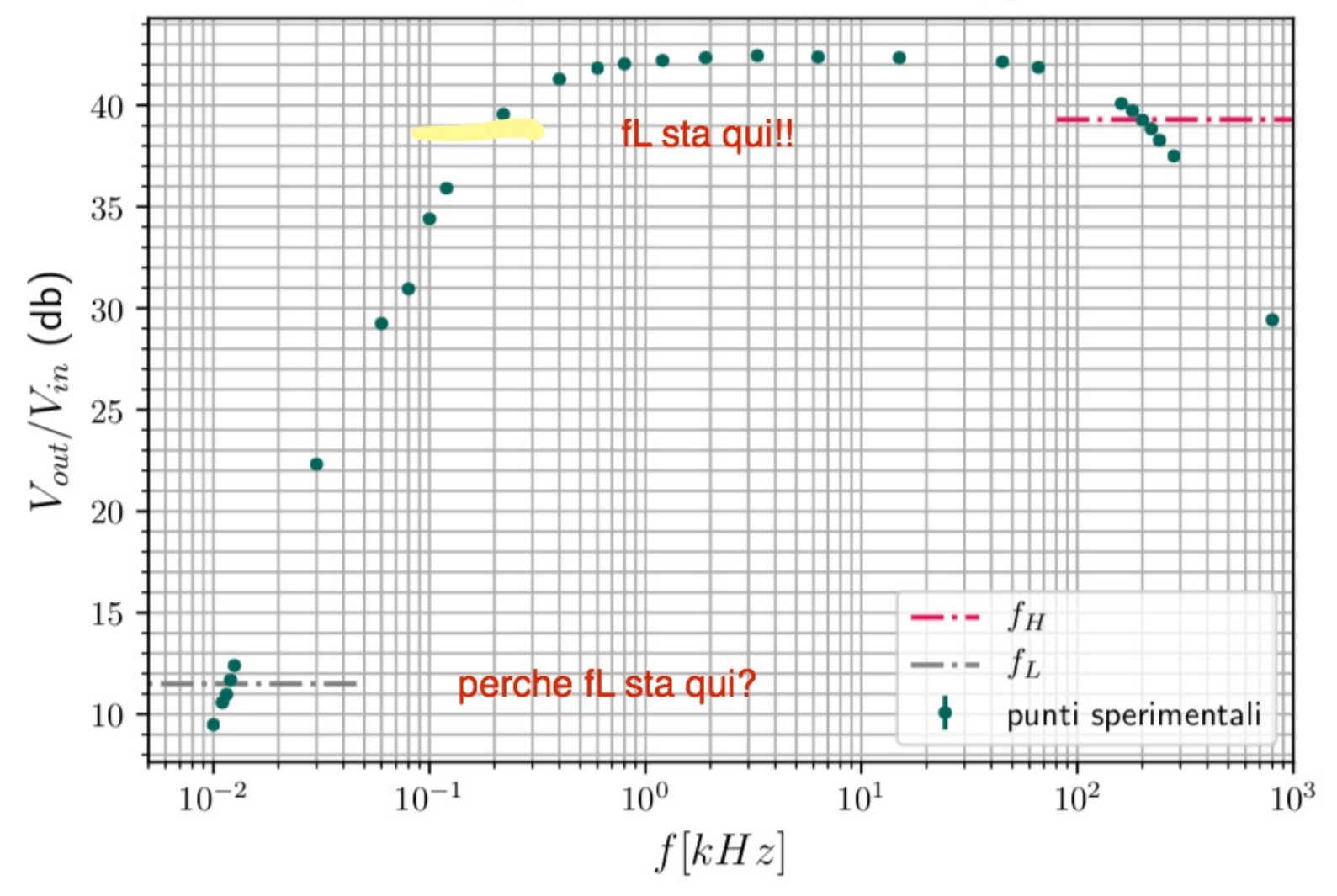

# Resistenza d'uscita (fatta con la C<sub>E</sub> grande)

#### **(FACOLTATIVO)**

- Misurate ore la resistenza d'uscita Ro dell'amplificatore a *frequenze intermedie*.
- Per farlo occorre confrontare la tensione d'uscita con e senza un carico  $R_L$  esterno.
- Il carico  $R<sub>L</sub>$  deve essere tale da ottimizzare la sensibilità della misura, quindi esso deve avere un valore vicino alla Ro che si vuole misurare, che sappiamo essere uguale a  $R<sub>C</sub>$ .
- Non dimenticate di inserire il condensatore  $C_2$ .

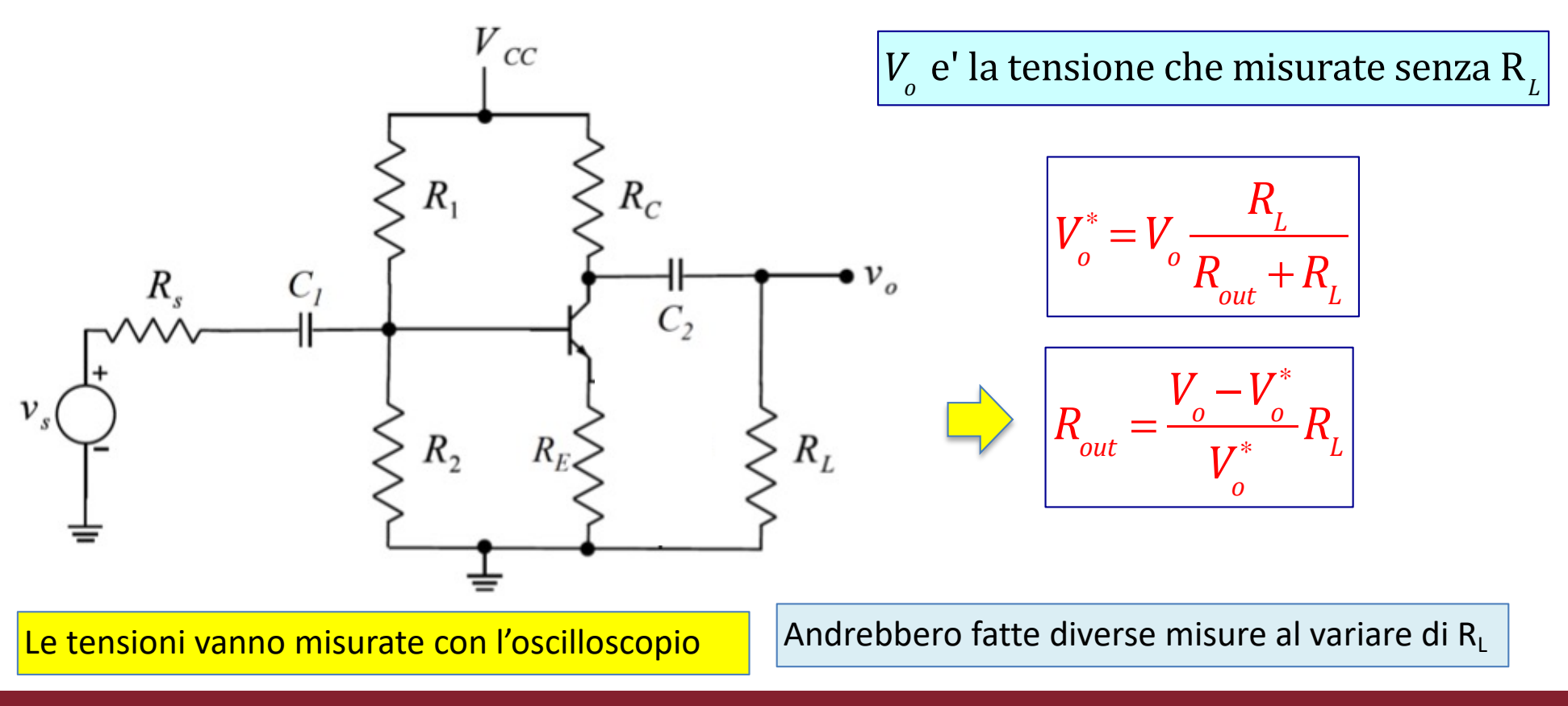

## **Click to edit Master title style Resistenza d'ingresso (facoltativo)**

- q proviamo a valutare la resistenza d'ingresso dell'amplificatore. (usate la  $C_F$  grande)
- $\Box$  puo' essere valutata dalla misura della frequenza di taglio
- $\Box$  oppure modificando il circuito nel modo seguente:

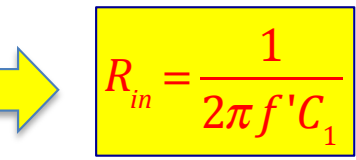

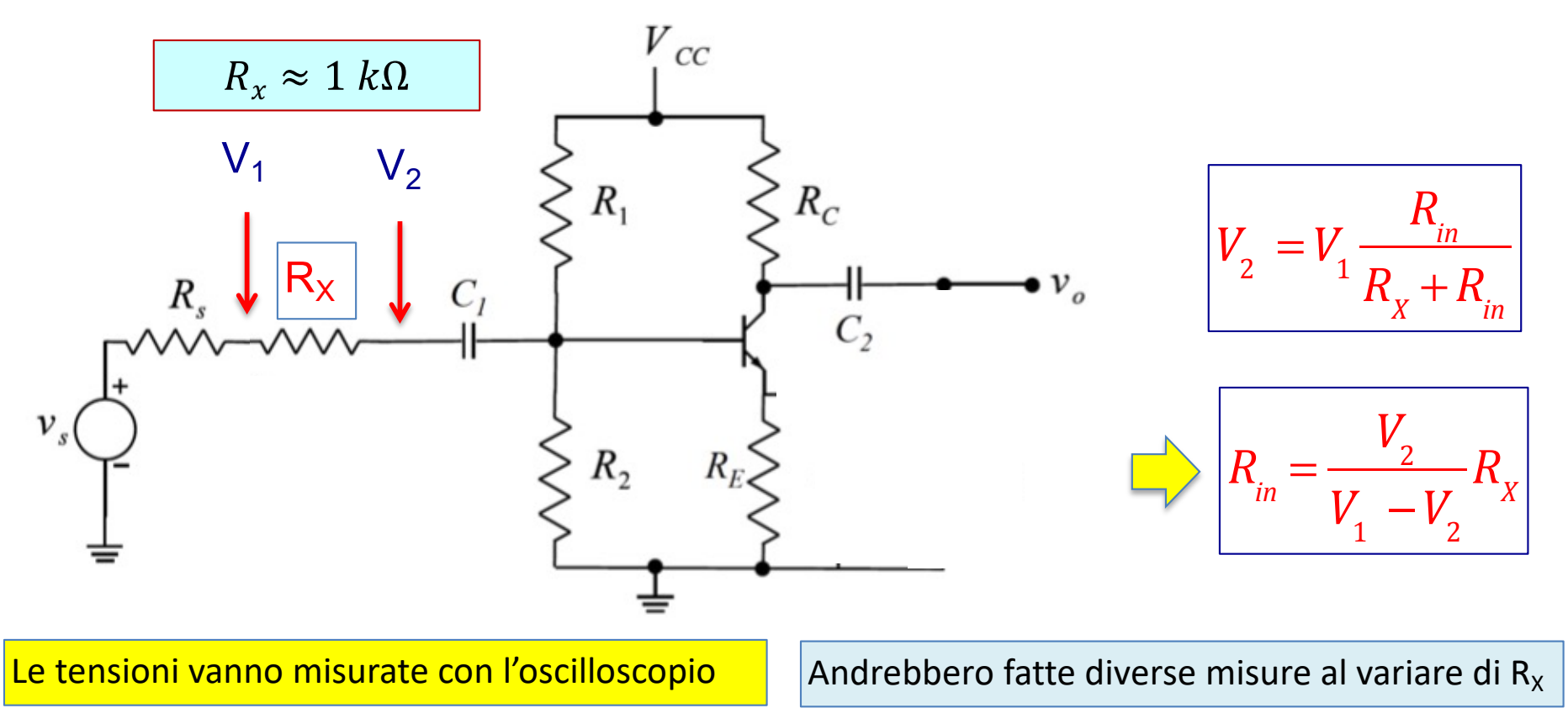

 $\Box$  Utilizzate la resistenza d'ingresso misurata, unitamente alla capacità C<sub>1</sub>, per valutare la frequenza di taglio inferiore e confrontatela con quella ricavata dal diagramma di Bode.

## **Click to edit Master title style Amplificatore con piccola reazione (facoltativo)**

- q Modificate leggermente il circuito aggiungendo una piccola reazione negativa tramite la resistenza R<sub>3</sub>. Utilizzate la C<sub>E</sub> grande.
- $\Box$  Fate il diagramma di Bode.
- $\Box$  Se avete tempo, provate a fare la misura per diversi valori di R<sub>3</sub>
- □ Misurate l'amplificazione massima e le due frequenze di taglio. Confrante i risultati ottenuti con il caso precedente senza la  $R_3$ .

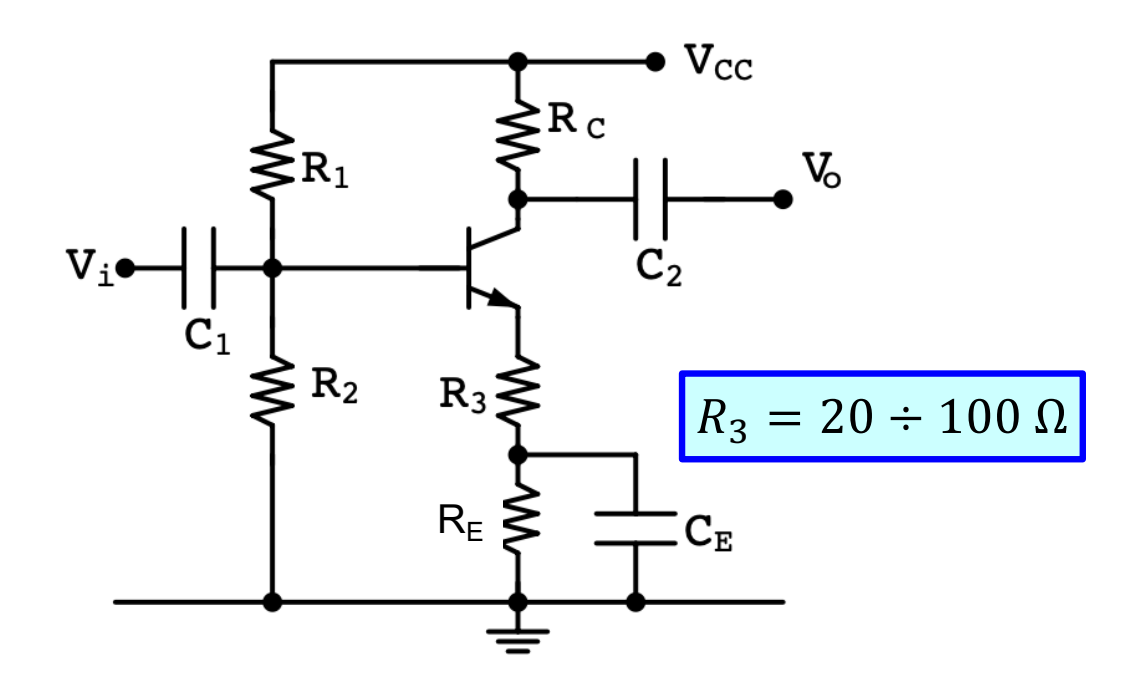

Provate a calcolare da soli qual e' l'amplificazione massima aspettata. Se non riuscite ad includerla nella relazione non fa nulla, oppure consegnate la relazione con uno o due giorni di ritardo.

## **Click The Click State of The Click State State State State State State State State State State State State State State State State State State State State State State State State State State State State State State State**

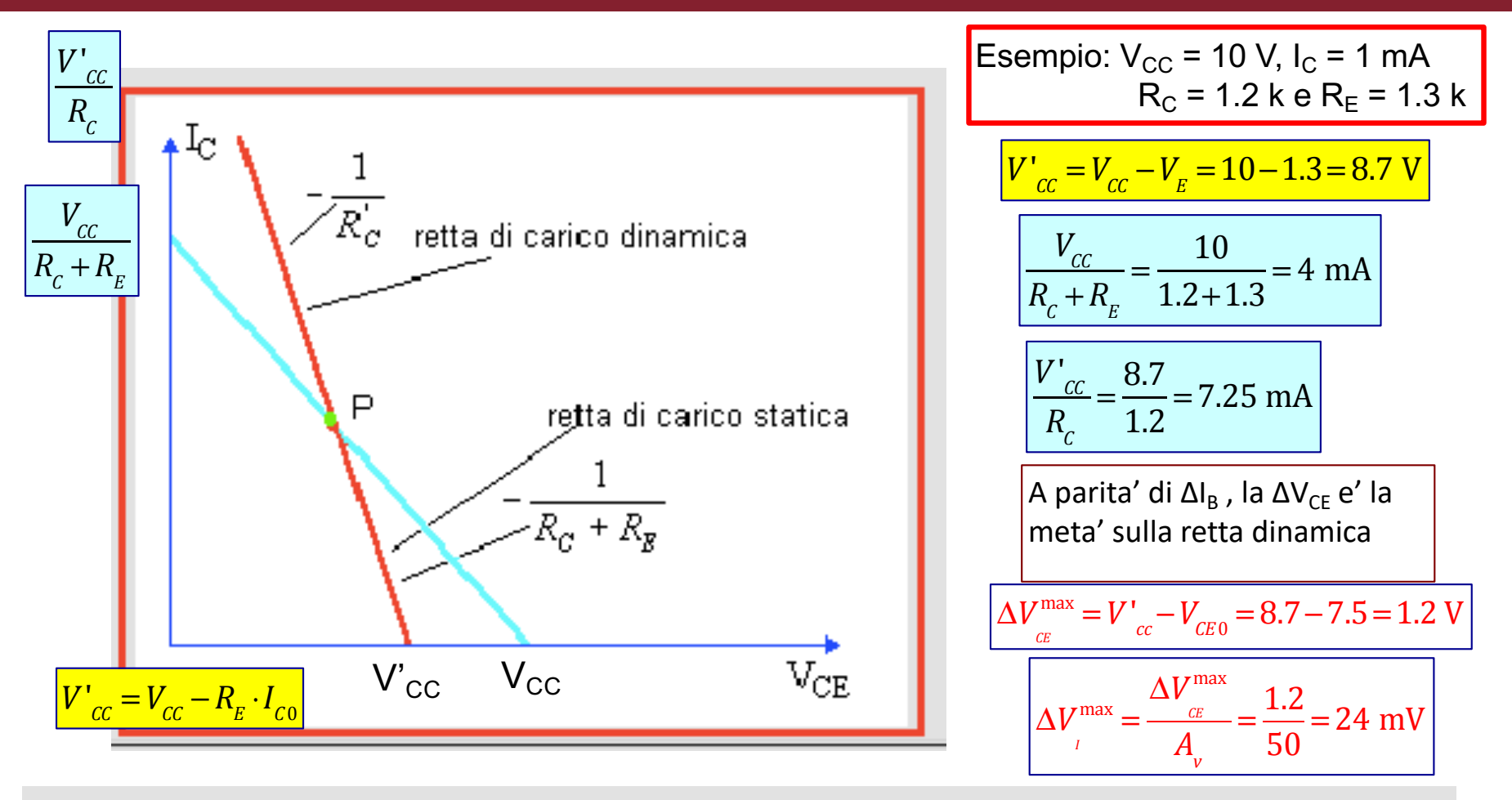

E' importante a questo punto osservare che in realtà il punto di lavoro non si sposta lungo la retta di carica statica, ma lungo quella di carico dinamica che può essere abbastanza facilmente individuata perché se ne conosce la pendenza  $\left(-\frac{1}{R'_C}\right)e$  un punto che è sempre quello di lavoro determinato in precedenza. Infatti quando il segnale sinusoidale passa per lo zero, il p.d.l. diventa quello del progetto statico.

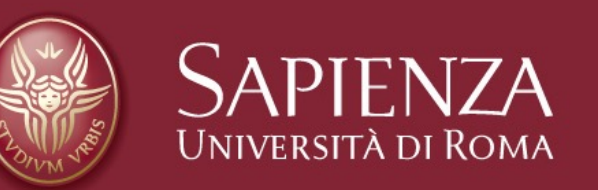

#### Fine esercitazione 3